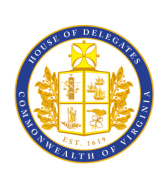

Virginia House of Delegates Clerk's Office

G. Paul Nardo, Clerk Post Office Box 406 Richmond, Virginia 23218

*Inquiries: House Information Systems 804.698.1560*

## SHARING HOUSE OF DELEGATES VIDEO CONTENT – HELP GUIDE

----------------------------------------------------------------------------------------------------------------------------------------

----------------------------------------------------------------------------------------------------------------------------------------

*Create your own clips of House Committee Meetings.*

House of Delegates staff can clip their own video footage from archived Chamber and House Committee meetings and share these clips as links on various social media platforms without having to make the House Video Request on DELA.

> *Note: Both House Chamber and Committee Meetings take up to a 1/3 of the duration of the meeting's length if not sooner to be able to access the archived video for creating clips using the following instructions.*

Clipping footage of meetings that both have **streamed** and **adjourned** are available at… **https://virginiageneralassembly.gov/hv**

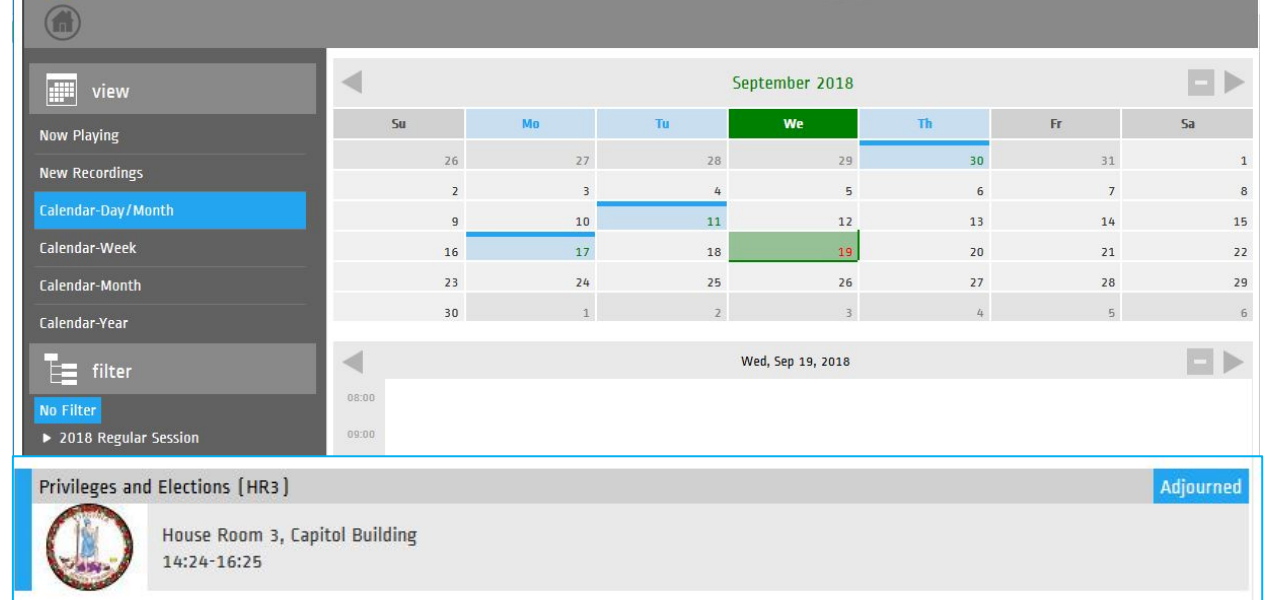

Choose the meeting time from a calendar interface.

At the top right corner, the word **Adjourned** indicates that the video is ready for editing.

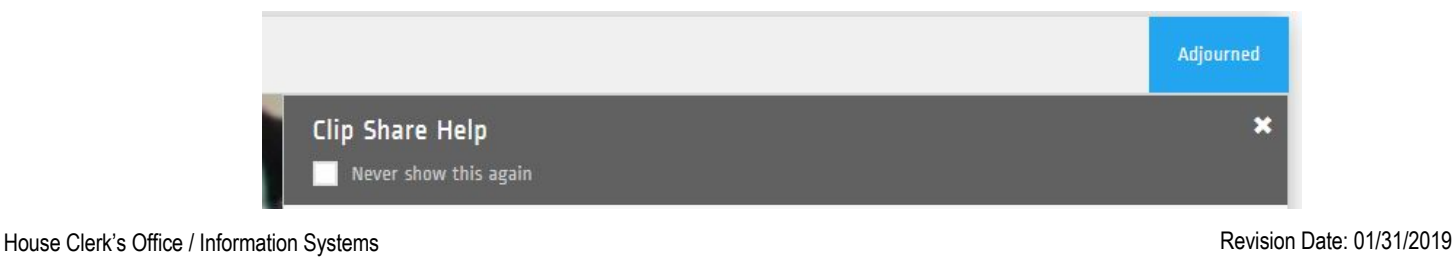

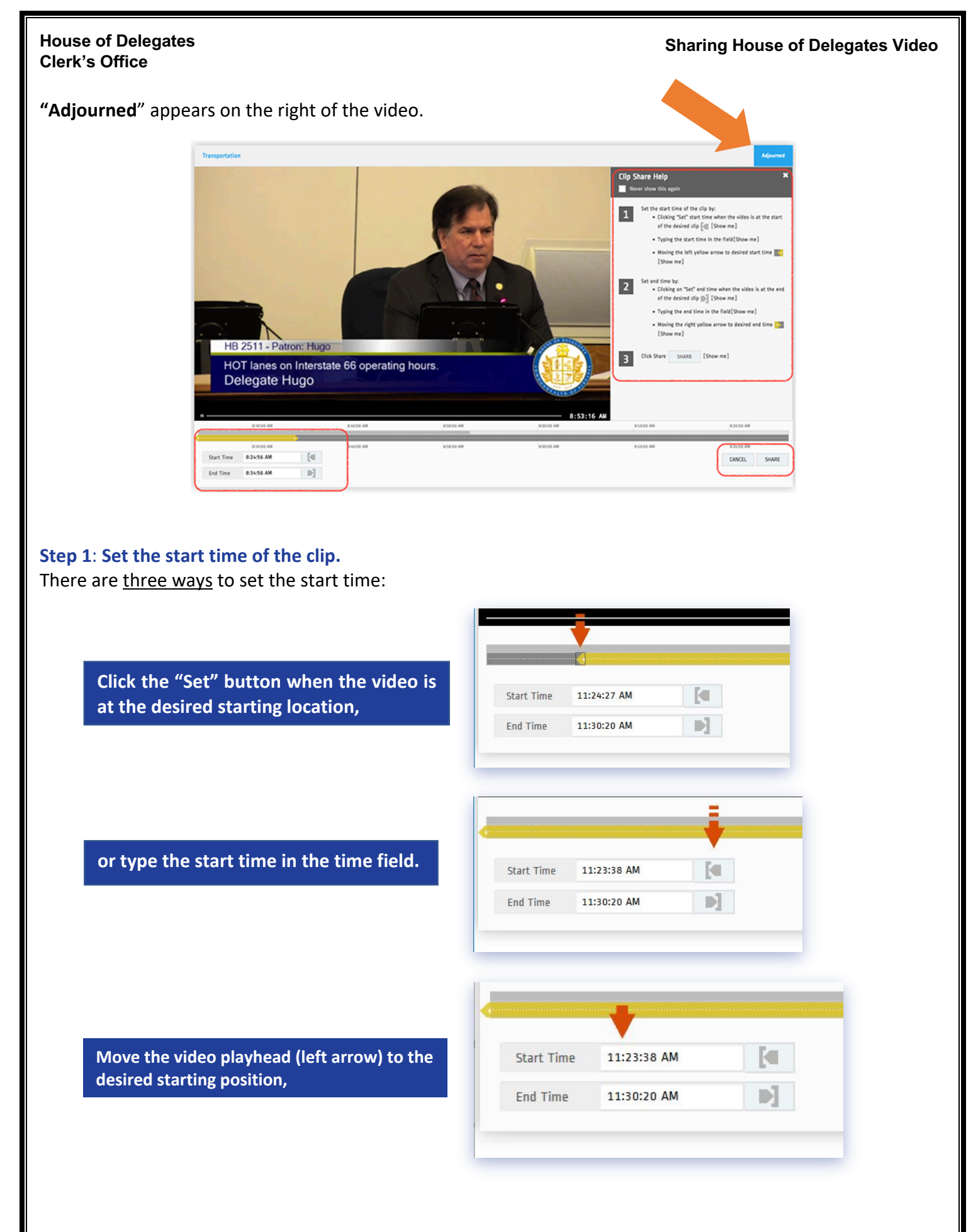

## **Step 2: Set the end time of the clip.**

Similarly, there are *three ways* to set the end time of the clip:

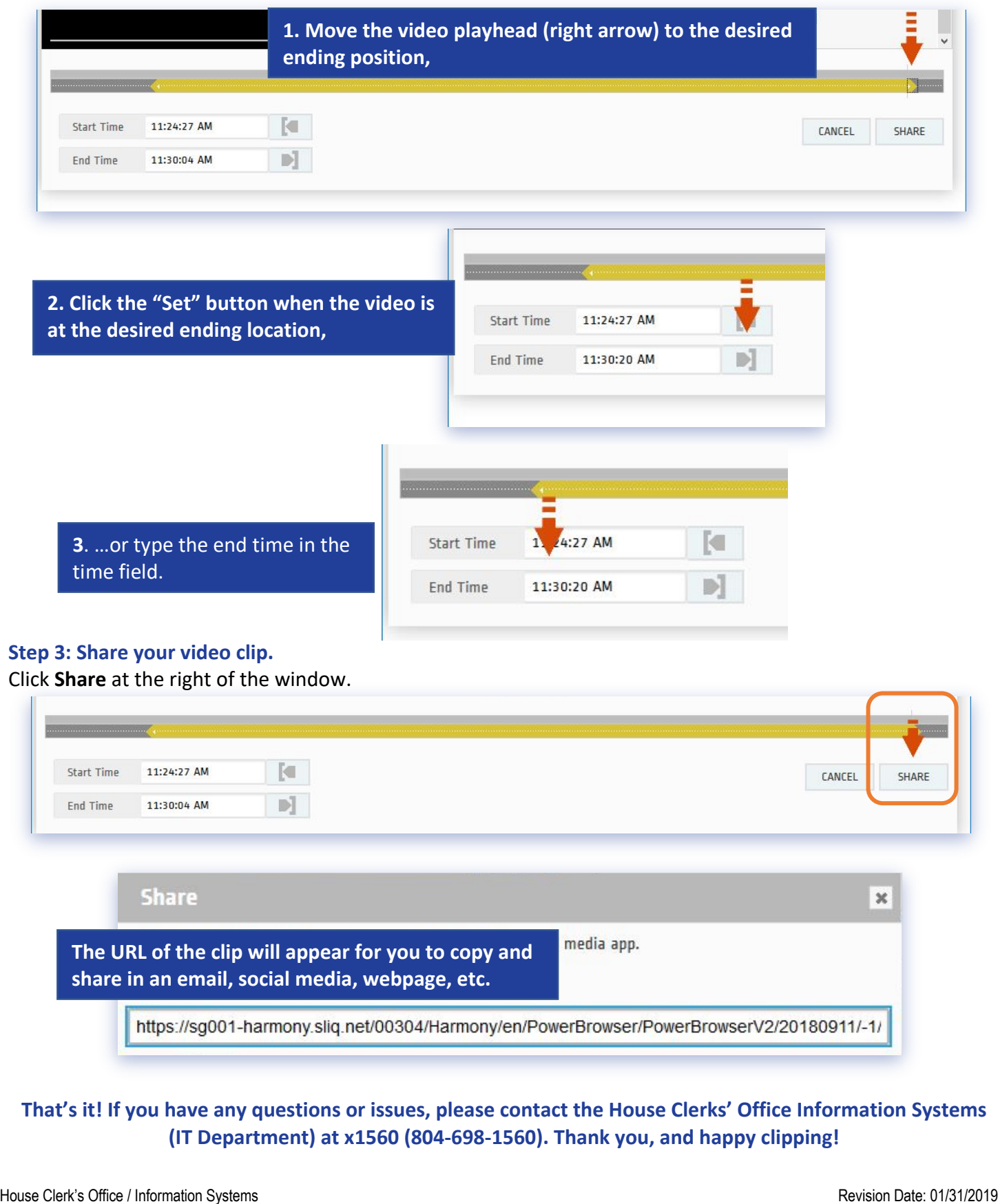